### PHP CHEAT SHEET BY DANIEL AT **HTTP://WWW.DANIELDEV.EU**

#### Mysql functions

mysql\_connect(\$link, \$usr, \$pwd) mysql\_close() mysql\_select\_db(\$db) mysql\_db\_query(\$db, \$query) mysql\_list\_dbs() mysql\_drop\_db(\$dbName) mysql list tables(\$database) mysql\_tablename(resource, \$int) mysql\_query(\$query) mysql\_num\_fields(resource) mysql\_num\_rows(resource) mysql\_fetch\_array(resource) mysql\_fetch\_assoc(resource) mysql\_fetch\_row(resource) mysql\_real\_escape\_string(\$str) mysql\_error()

#### PostgreSQL Functions

pg\_connect(\$conn) pg\_connection\_reset(\$conn) pg\_pconnect(\$conn) pg\_close([\$conn]) pg\_fetch\_all(resource) pg\_fetch\_all\_columns(resource) pg\_fetch\_array(resource) pg\_fetch\_assoc(resource) pg\_fetch\_object(resource) pg\_fetch\_row(resource) pg\_select(\$conn, \$table, \$arr) \* pg\_insert(\$conn, \$table, \$arr) \* pg\_query([\$conn], \$query) pg\_cancel\_query(\$conn) pg\_affected\_rows(resource) pg\_num\_fields(resource) pg\_num\_rows(resource) pg\_ping([\$conn]) pg\_field\_type(resource, \$fieldNr) pg\_result\_error(resource)

#### SQLitet3 Functions

SQLite3::changes() SQLite3::close() SQLite3::\_construct(\$filename) SQLite3::escapeString(\$val) SQLite3::exec(\$query) SQLite3::lastErrorCode() SQLite3::lastErrorMsg() SQLite3::lastInsertRowID() SQLite3::loadExtension(\$lib) SQLite3::open(\$filename) SQLite3::prepare(\$query) SQLite3::query(\$query) SQLite3::querySingle(\$query)

# String functions

substr\_replace(\$str, search, pos) strstr(\$haystack, \$needle) strlen(\$str) strpos(\$haystack, \$needle) strip\_tags(\$str) htmlentities(\$str) htmlspecialchars(\$str) trim(\$str) also: rtrim/ltrim implode(\$glue, arr \$pieces) addslashes(\$str) nl2br(\$str) crypt(\$str, [\$salt])

## Varible handling func

empty(\$var) floatval(\$var) get\_defined\_vars() get\_resource\_type(\$handler) is\_array(\$var) is binary(\$var) is\_buffer(\$var) is\_null(\$var) is\_object(\$var) is\_string(\$var) isset(\$var) also: unset serialize(\$val) also: unserialize settype(\$var, \$type) strval(\$var) var\_dump(\$var)

#### Filesystem functions

Function handling fopen(\$filename, mode) fclose(\$handler) fread(\$handler, \$len) fwrite(\$handler, \$str) file\_exists(\$filename) file\_get\_contents(\$filename) filetype(\$filename) filesize(\$filename) is\_executable(\$filename) is\_dir(\$filename) chmod(\$file, mode) copy(\$source, \$dest) dirname(\$path)

func\_get\_arg(\$arg\_num) func\_get\_args() func\_num\_args() function\_exists(\$funcName) get\_defined\_functions()

#### Array functions

is\_array(\$var) array\_keys(array) array\_combine(arr\_keys, arr\_val) array\_diff(arr1, arr2, arr3 ..) array merge(arr1, arr2, ..) array\_push(array, \$var) array\_reverse(array) array\_shift(array) array\_walk(array, funcName)

# Classes and objects

class\_exists(\$className) method\_exists(\$obj, \$method) property\_exists(\$class, \$prop) get\_class\_methods(\$class\_n) get class vars(\$className) get\_class([\$obj]) get\_declared\_classes() get parent class([\$obj]) get\_object\_vars(\$obj)

#### Output control

ob\_start() ob\_clean() ob\_flush() flush() ob\_get\_clean() ob\_get\_flush() ob\_end\_flush() ob\_get\_contents() ob\_get\_lenght() ob\_get\_status() ob\_implicit\_flush() ob\_list\_handlers()

#### **Regex perl compatible**

preg\_match(pat, subj) preg\_match\_all(pat, subj, match) preg\_replace(pat, replace, subj) preg\_split(pat, subj) preg\_filter(pat, replace, subj) preg\_grep(pat, input) preg\_last\_error()

#### Notes:

\* the current function is experimental at the time of this writting. [] detonates optional parameters.

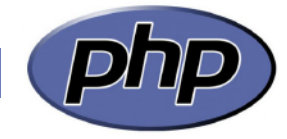